## **Sommaire**

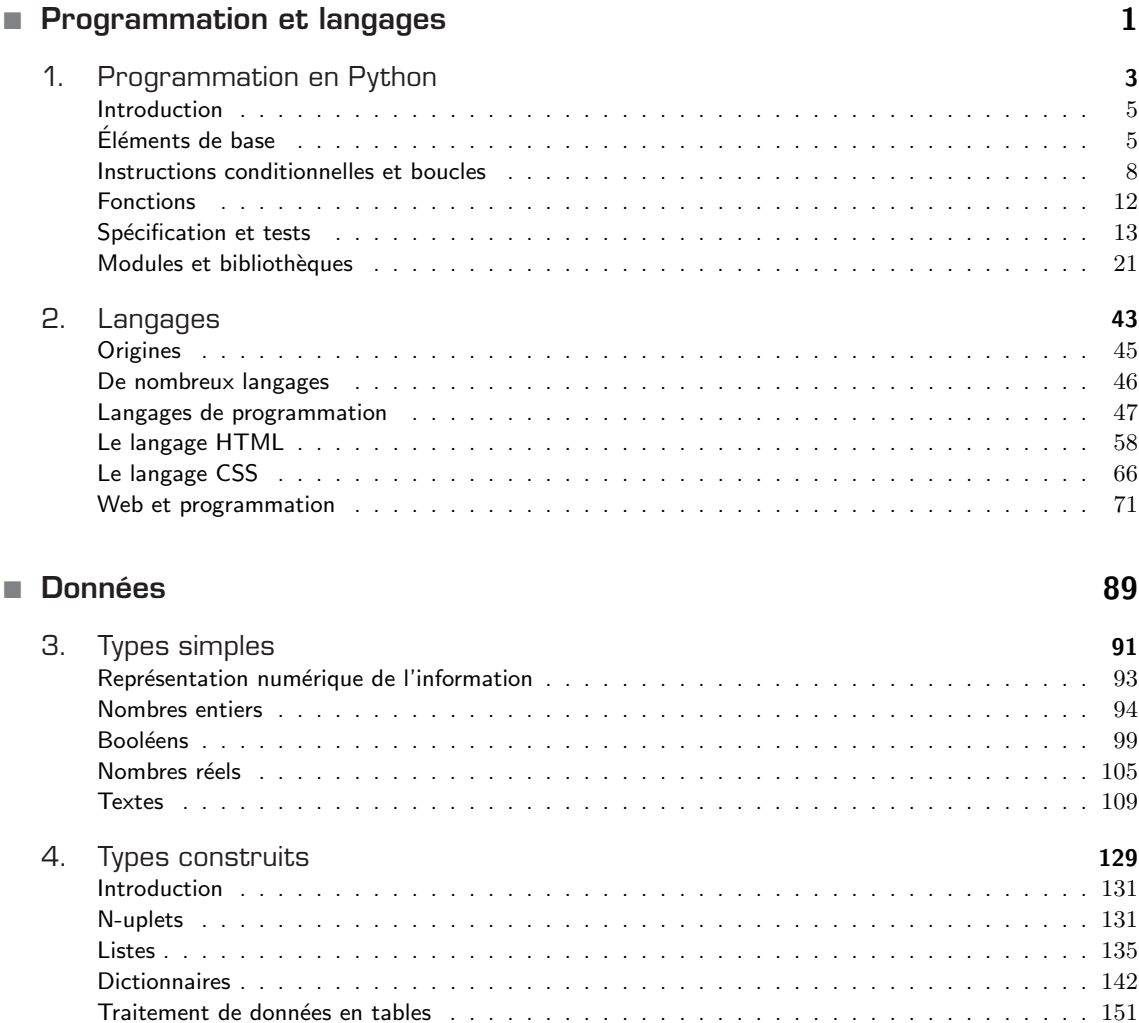

## ■ Machines et réseaux 173

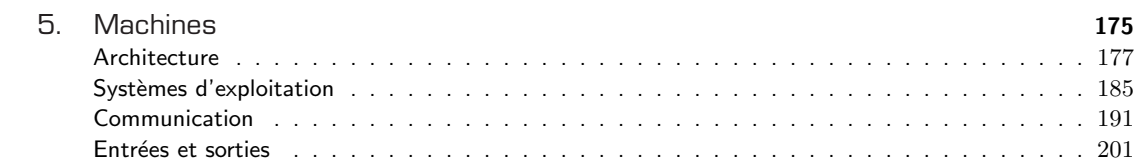

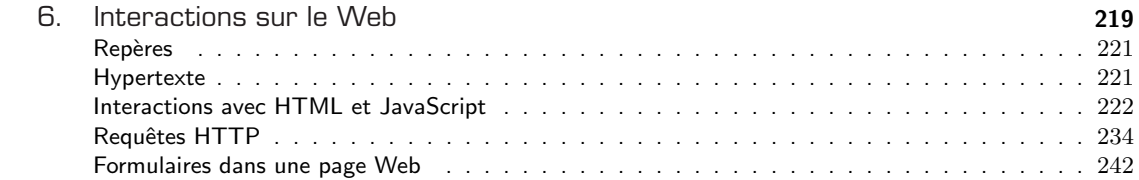

## ■ Algorithmes 273

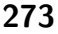

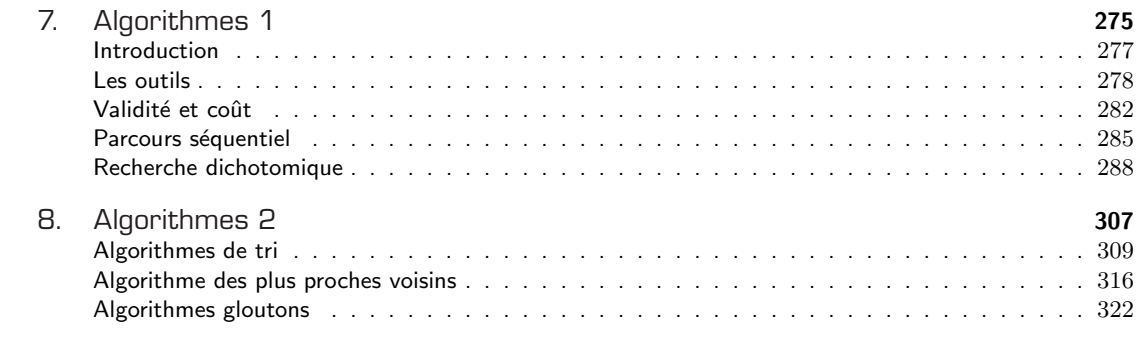

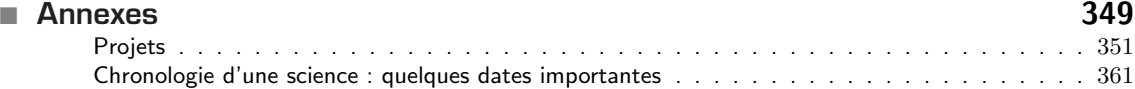

## $\log x$  363 ■ Index

 $\blacksquare$